# **Cisco VPN Technologies Reference Guide**

### **Contents**

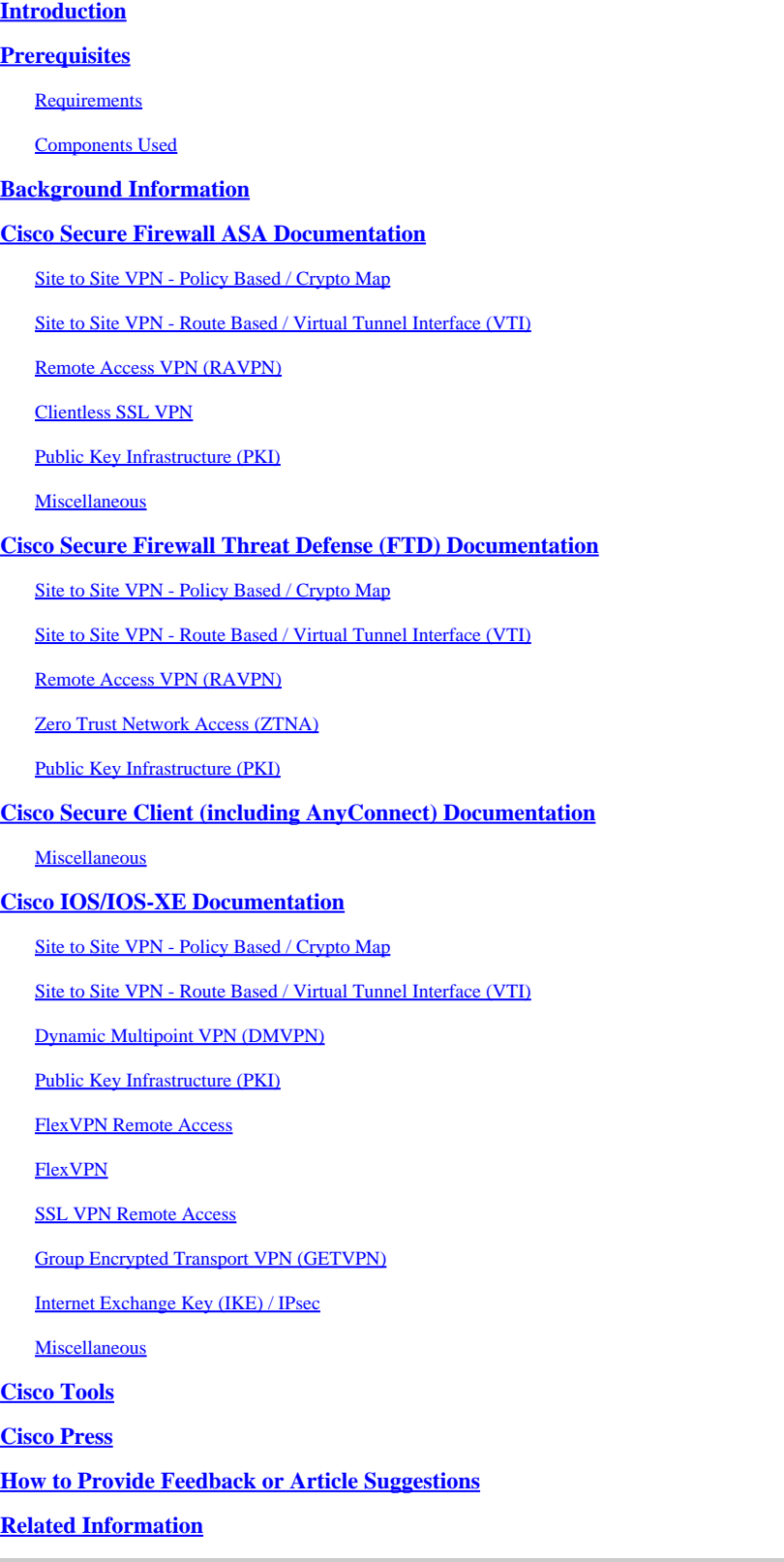

# <span id="page-0-0"></span>**Introduction**

This document lists the Cisco documentation related to Virtual Private Network (VPN) technologies for Secure Firewall ASA, Secure Firewall Threat Defense (FTD), Secure Client, and Cisco IOS/IOS-XE.

# <span id="page-1-0"></span>**Prerequisites**

#### <span id="page-1-1"></span>**Requirements**

There are no specific requirements for this document.

#### <span id="page-1-2"></span>**Components Used**

This document is not restricted to specific software and hardware versions.

The information in this document was created from the devices in a specific lab environment. All of the devices used in this document started with a cleared (default) configuration. If your network is live, ensure that you understand the potential impact of any command.

# <span id="page-1-3"></span>**Background Information**

This article is a reference guide that includes general information, configuration, or troubleshooting documents related to VPN technologies in Cisco Secure Firewall, Cisco Secure Client (including AnyConnect), and Cisco IOS/IOS-XE. The documents in this list can be consulted before engaging Cisco TAC.

## <span id="page-1-4"></span>**Cisco Secure Firewall ASA Documentation**

<span id="page-1-5"></span>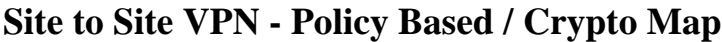

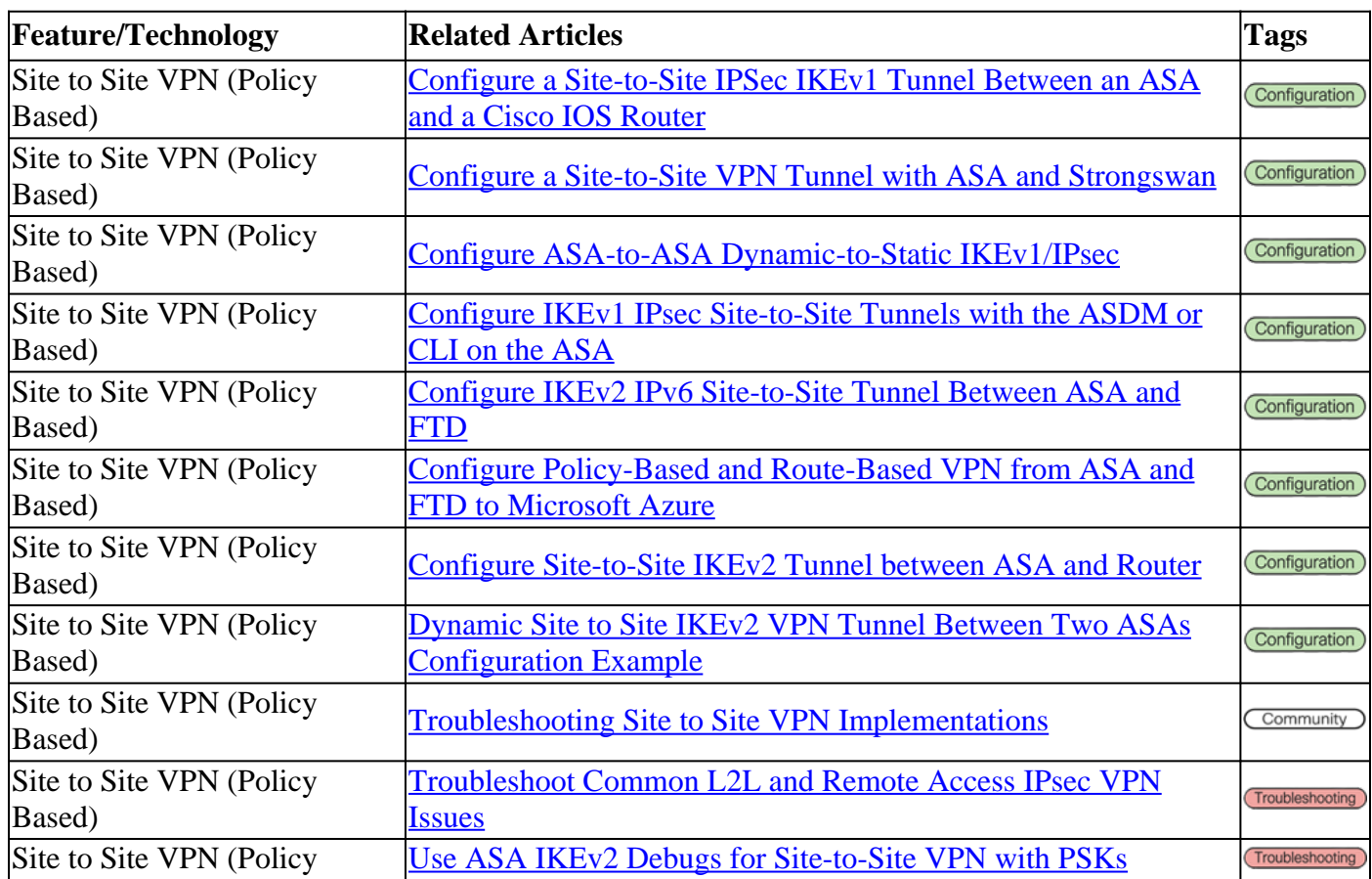

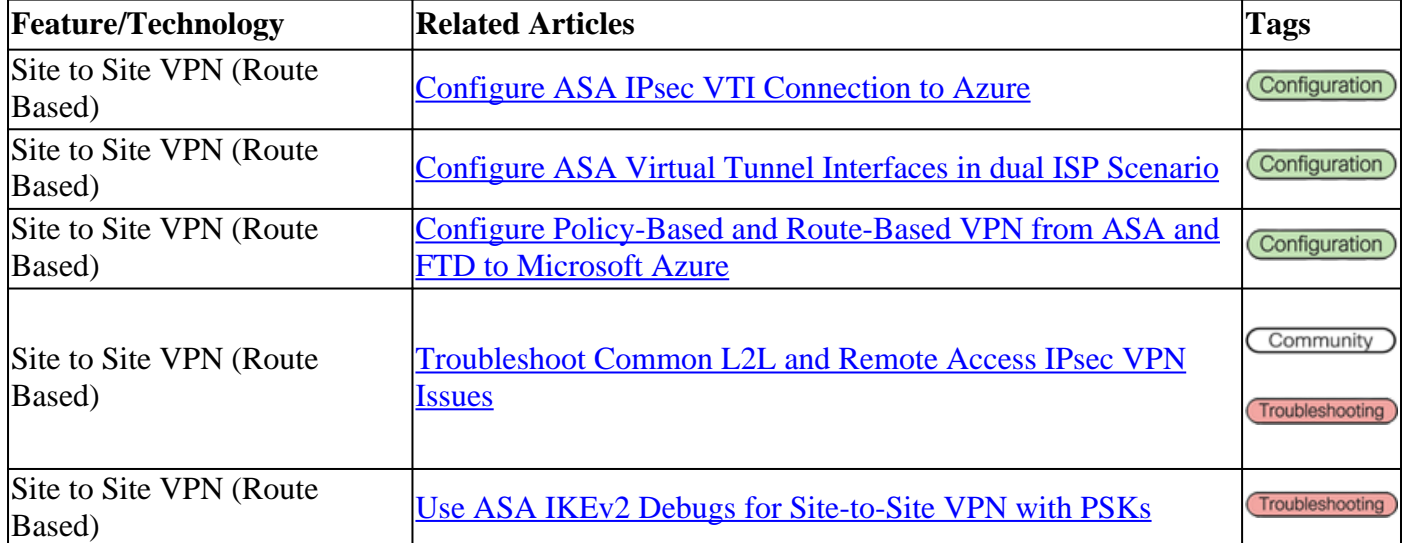

## <span id="page-2-0"></span>**Site to Site VPN - Route Based / Virtual Tunnel Interface (VTI)**

## <span id="page-2-1"></span>**Remote Access VPN (RAVPN)**

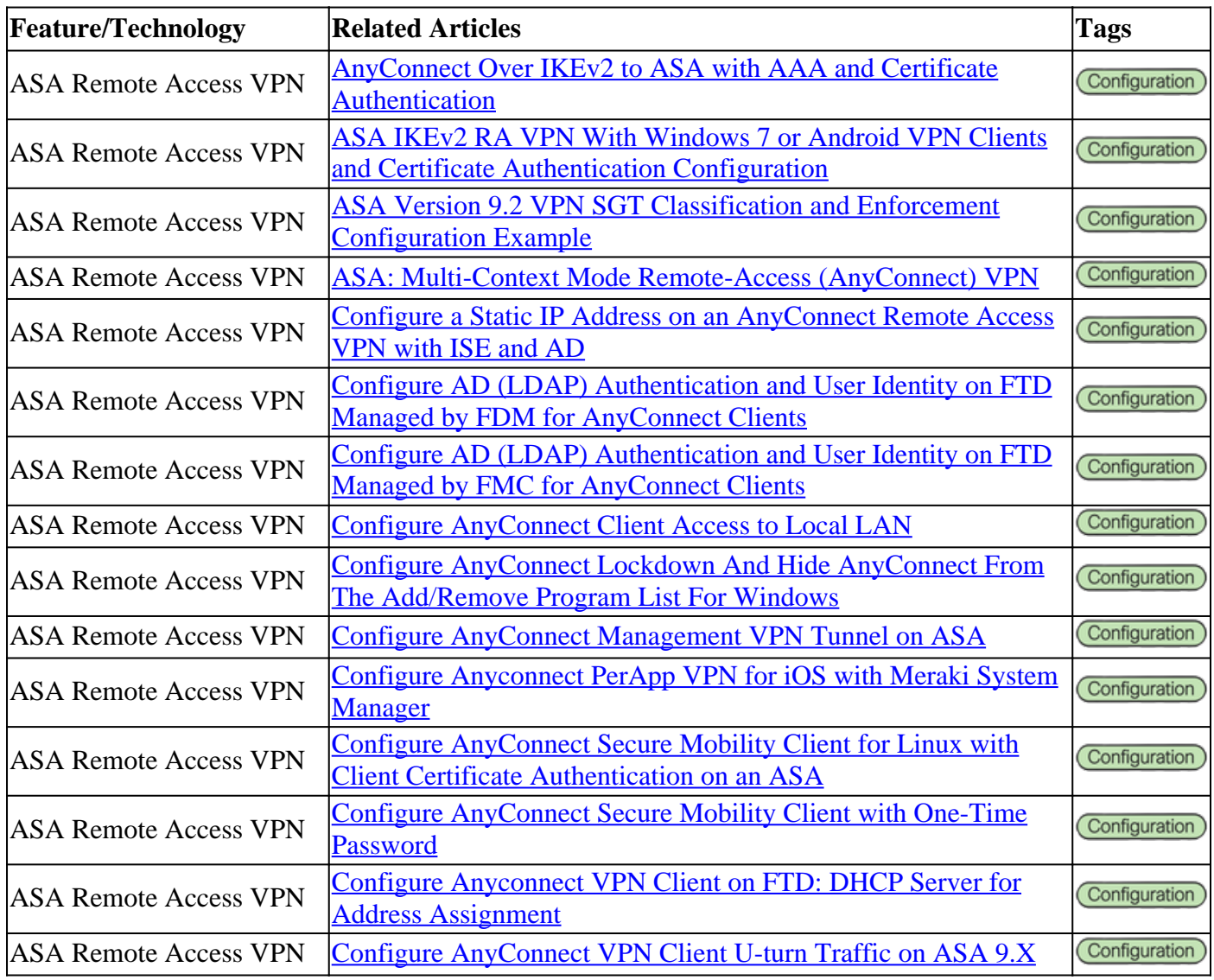

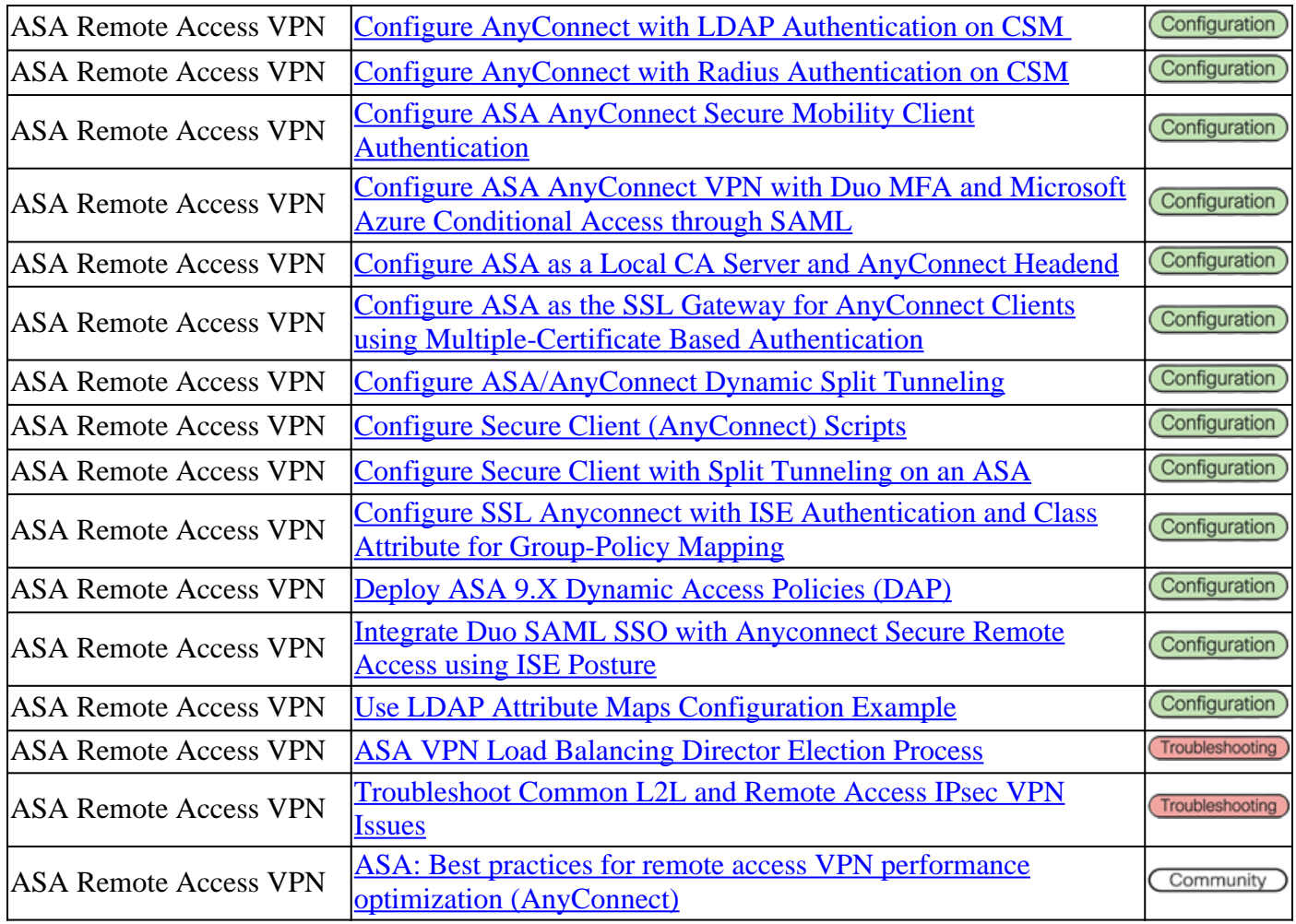

#### <span id="page-3-0"></span>**Clientless SSL VPN**

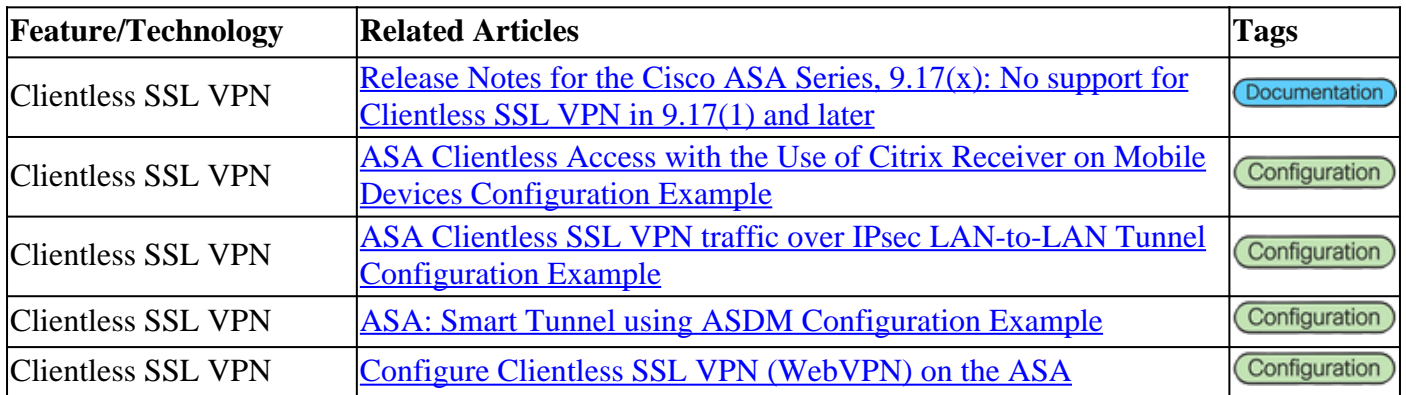

## <span id="page-3-1"></span>**Public Key Infrastructure (PKI)**

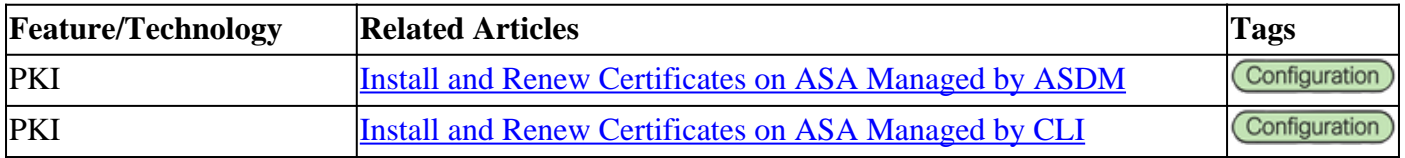

#### <span id="page-4-0"></span>**Miscellaneous**

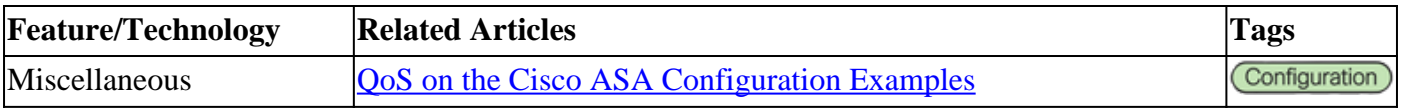

## <span id="page-4-1"></span>**Cisco Secure Firewall Threat Defense (FTD) Documentation**

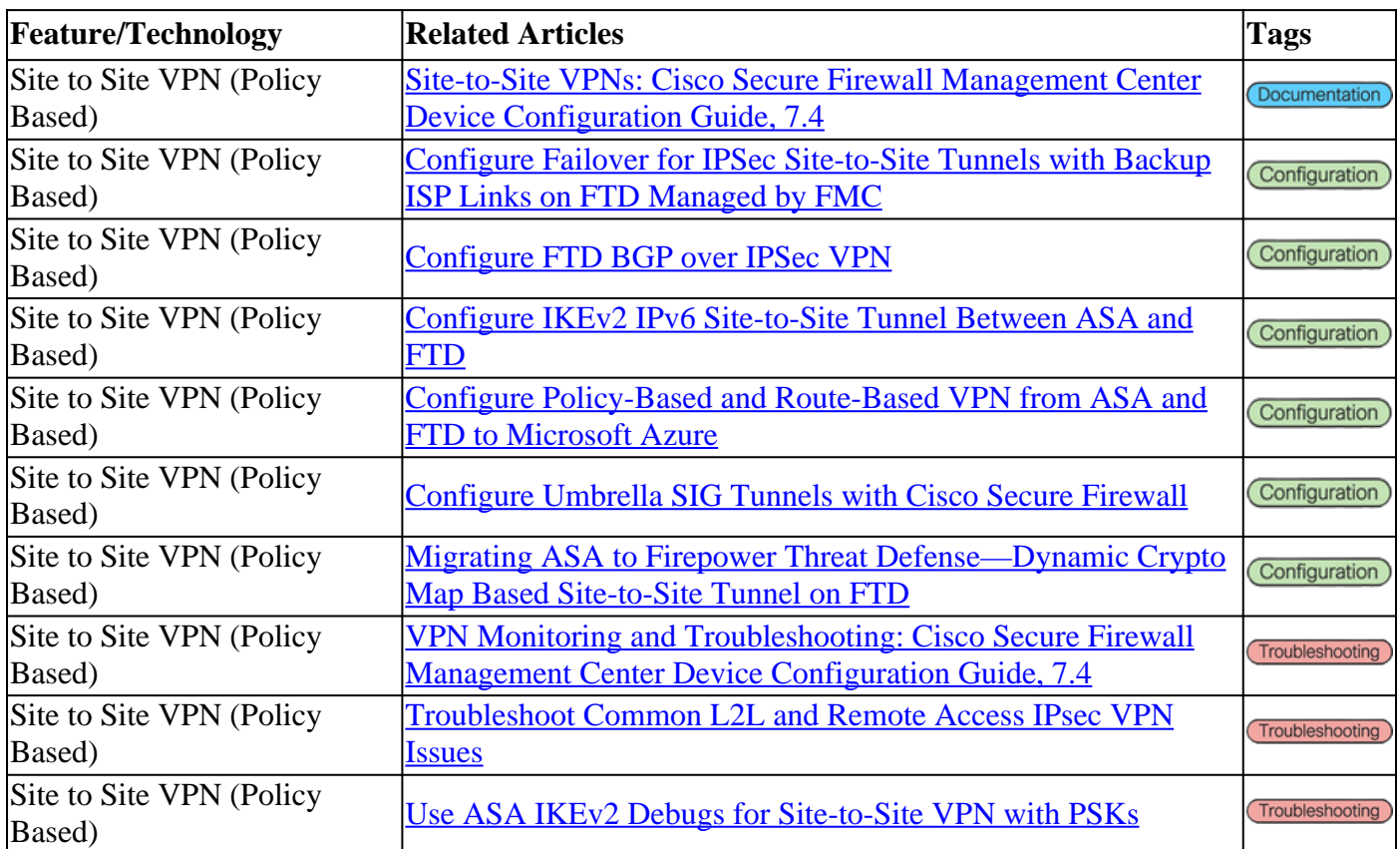

#### <span id="page-4-2"></span>**Site to Site VPN - Policy Based / Crypto Map**

#### <span id="page-4-3"></span>**Site to Site VPN - Route Based / Virtual Tunnel Interface (VTI)**

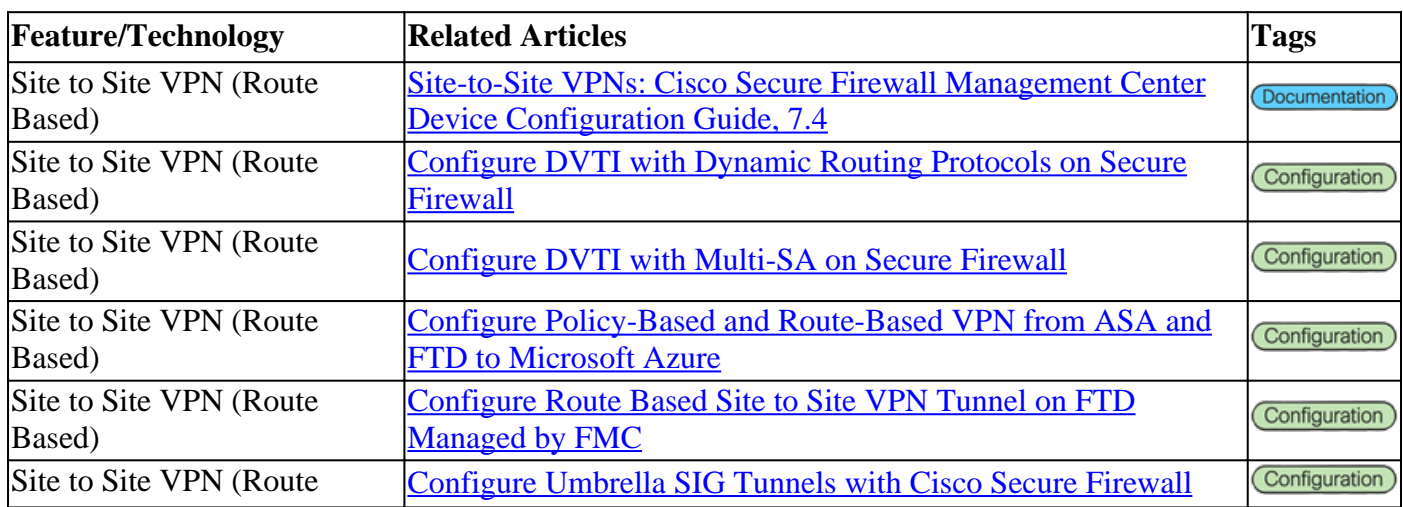

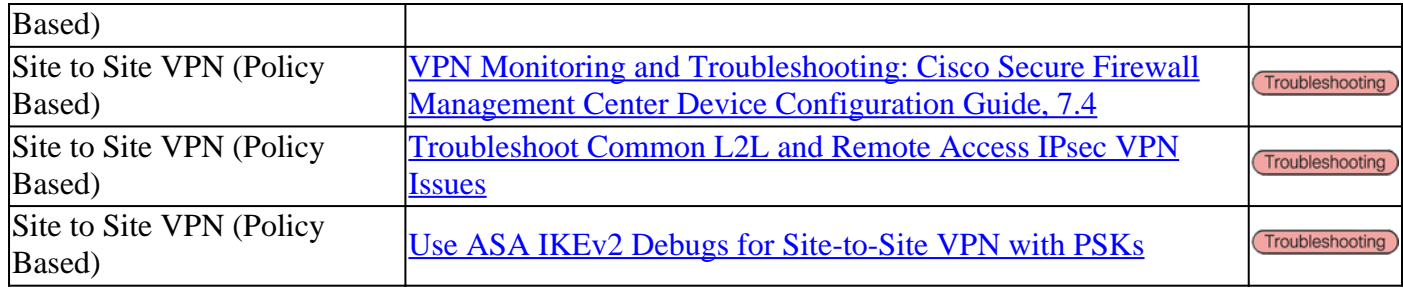

### <span id="page-5-0"></span>**Remote Access VPN (RAVPN)**

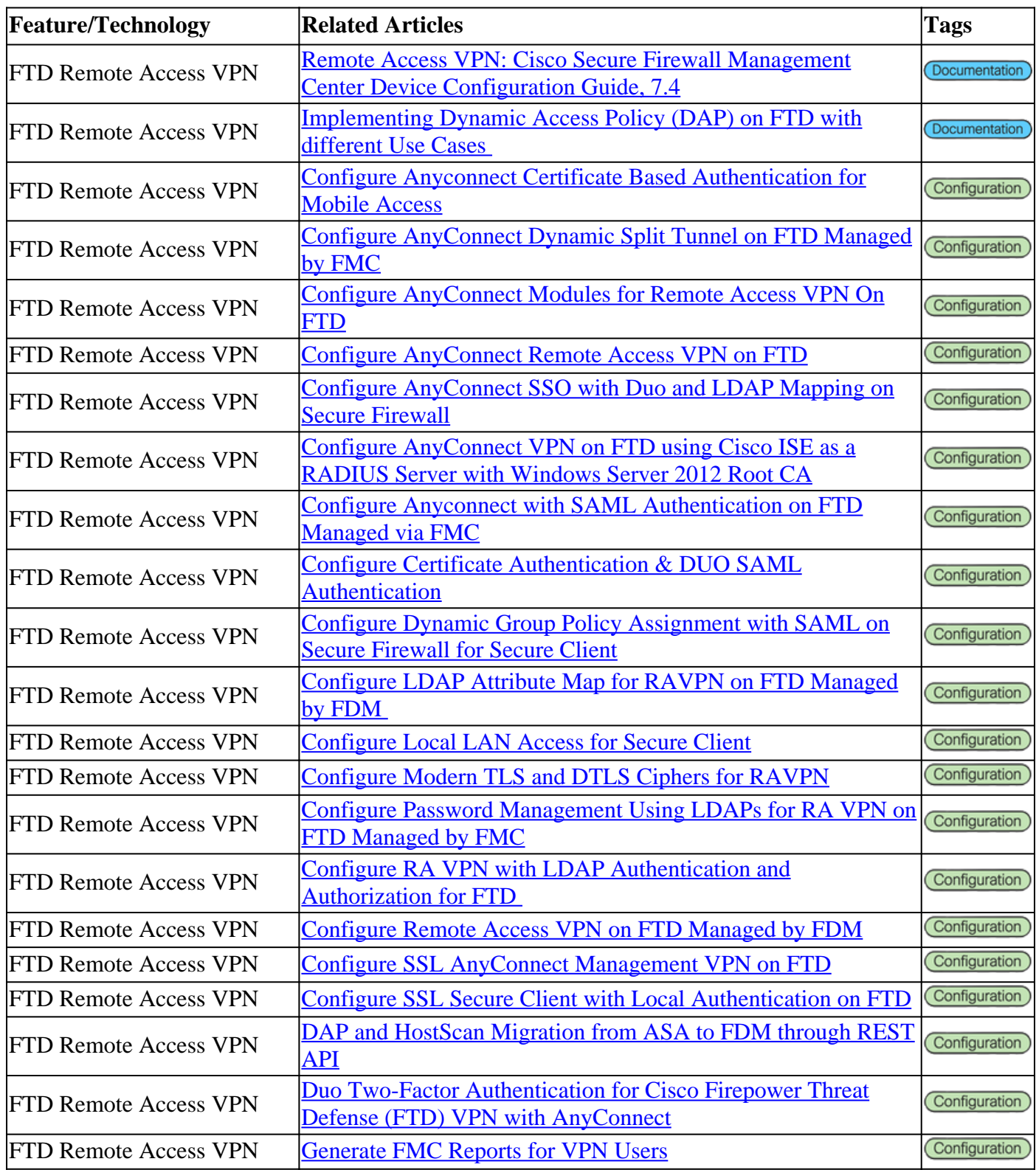

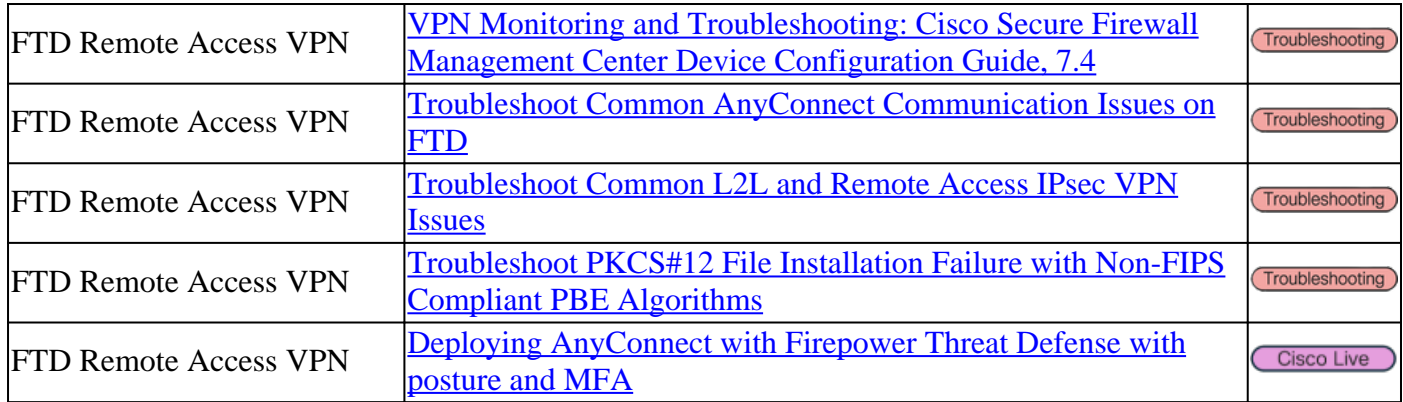

#### <span id="page-6-0"></span>**Zero Trust Network Access (ZTNA)**

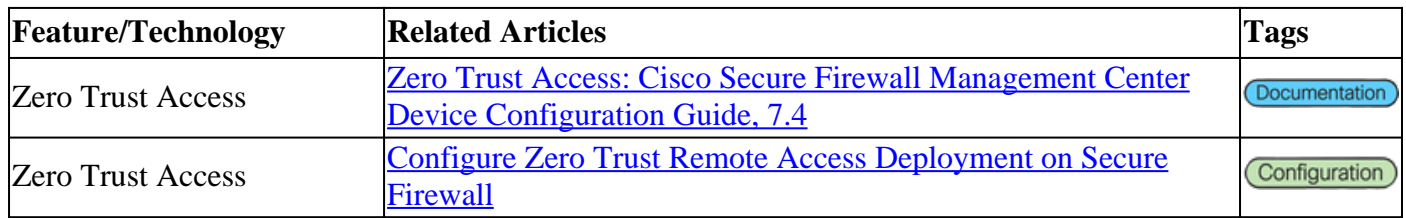

### <span id="page-6-1"></span>**Public Key Infrastructure (PKI)**

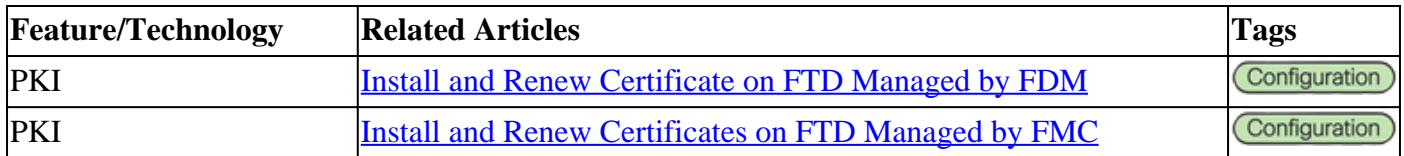

# <span id="page-6-2"></span>**Cisco Secure Client (including AnyConnect) Documentation**

#### <span id="page-6-3"></span>**Miscellaneous**

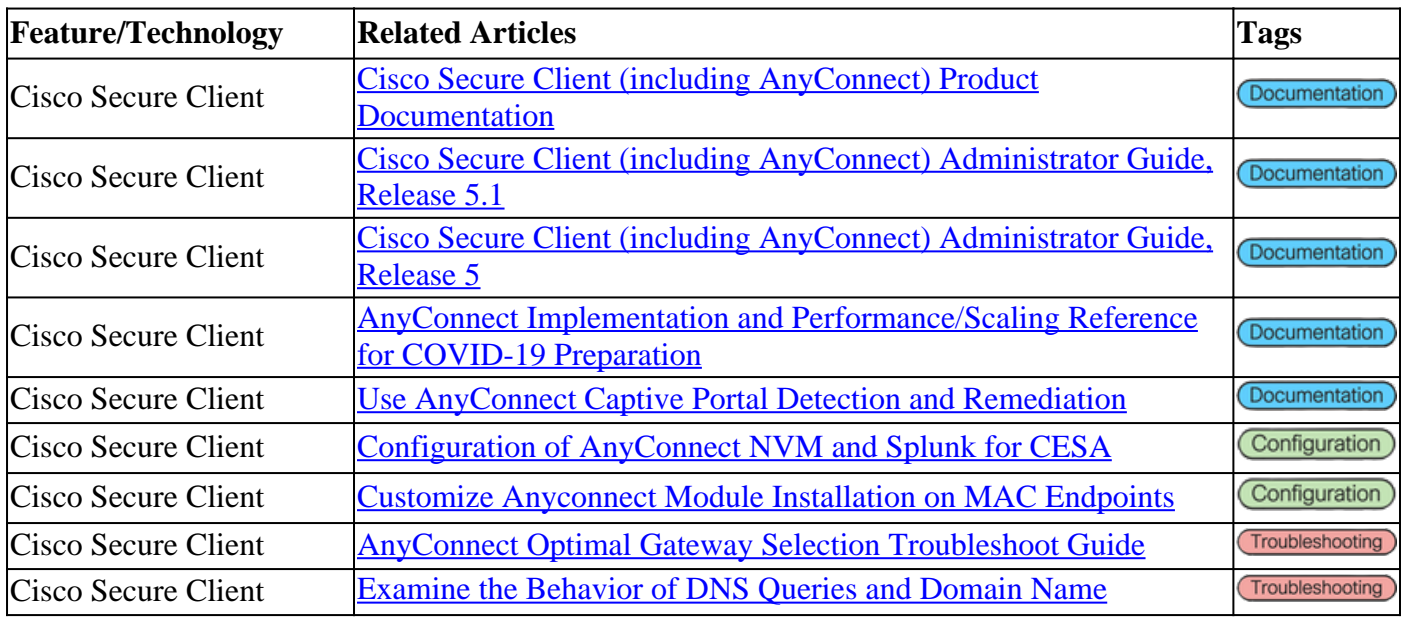

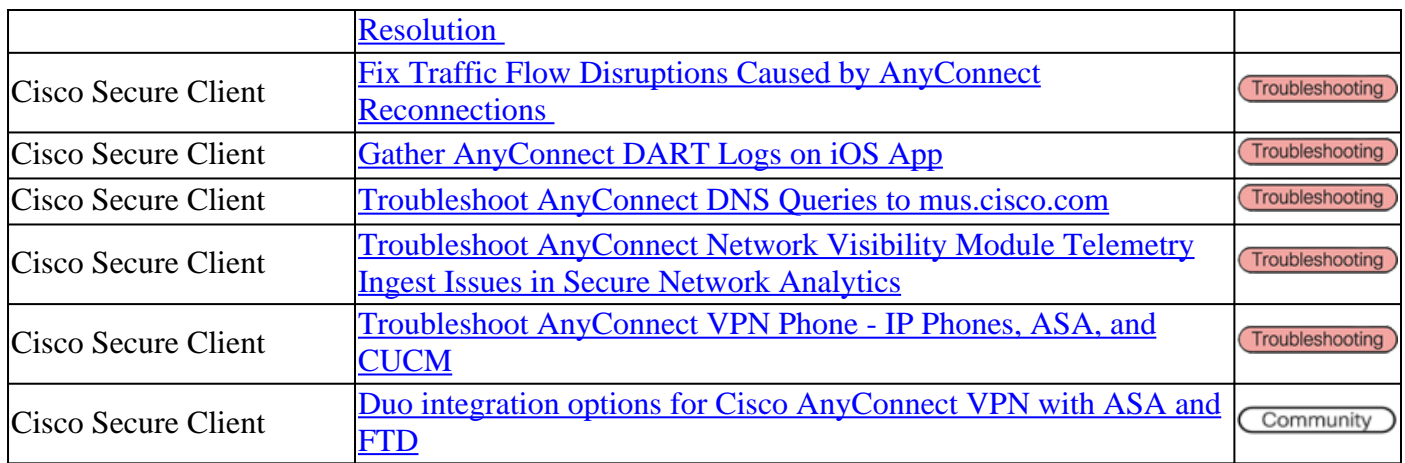

## <span id="page-7-0"></span>**Cisco IOS/IOS-XE Documentation**

#### <span id="page-7-1"></span>**Site to Site VPN - Policy Based / Crypto Map**

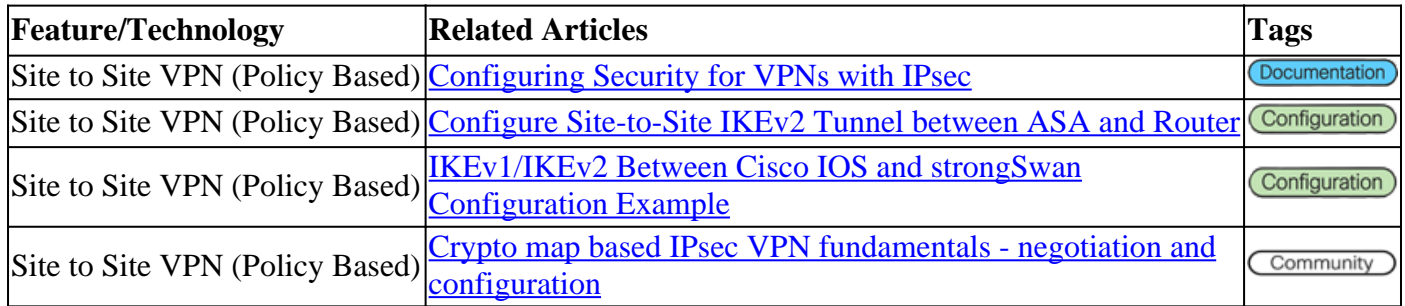

#### <span id="page-7-2"></span>**Site to Site VPN - Route Based / Virtual Tunnel Interface (VTI)**

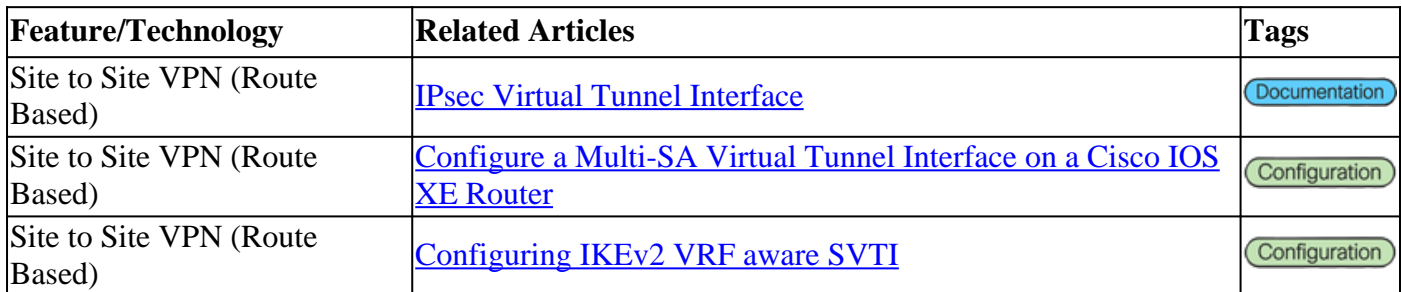

#### <span id="page-7-3"></span>**Dynamic Multipoint VPN (DMVPN)**

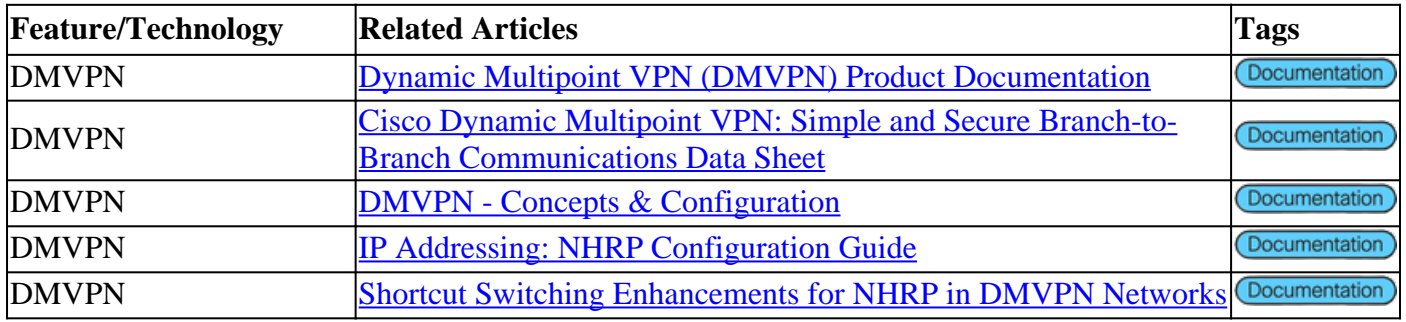

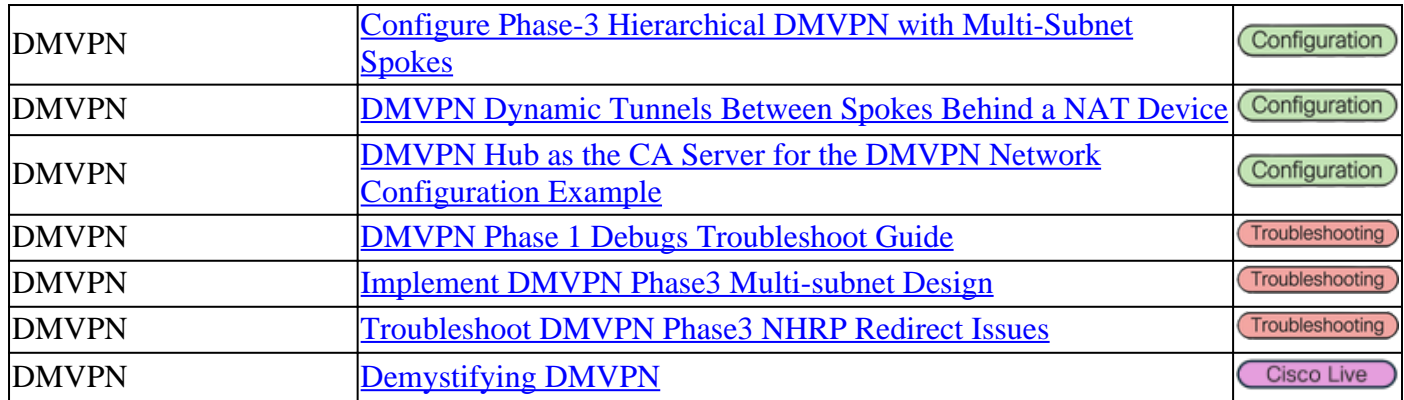

## <span id="page-8-0"></span>**Public Key Infrastructure (PKI)**

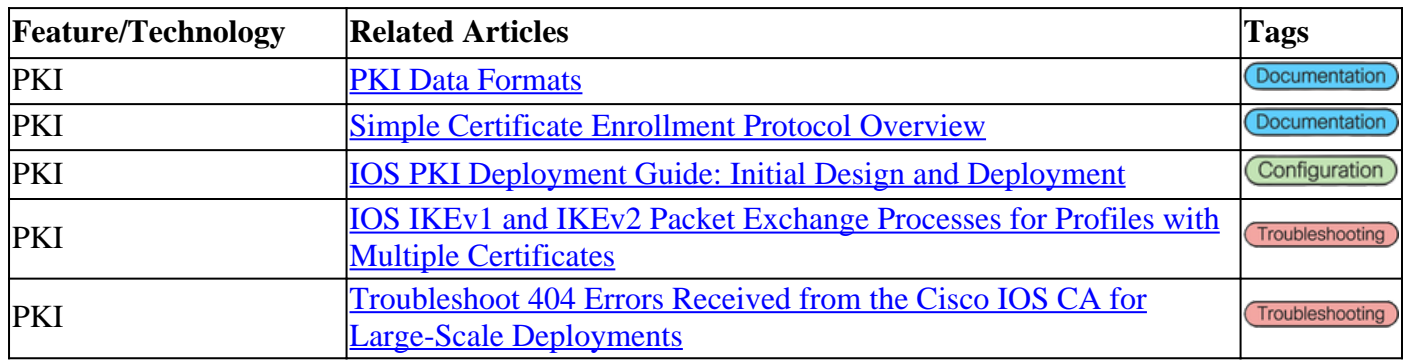

#### <span id="page-8-1"></span>**FlexVPN Remote Access**

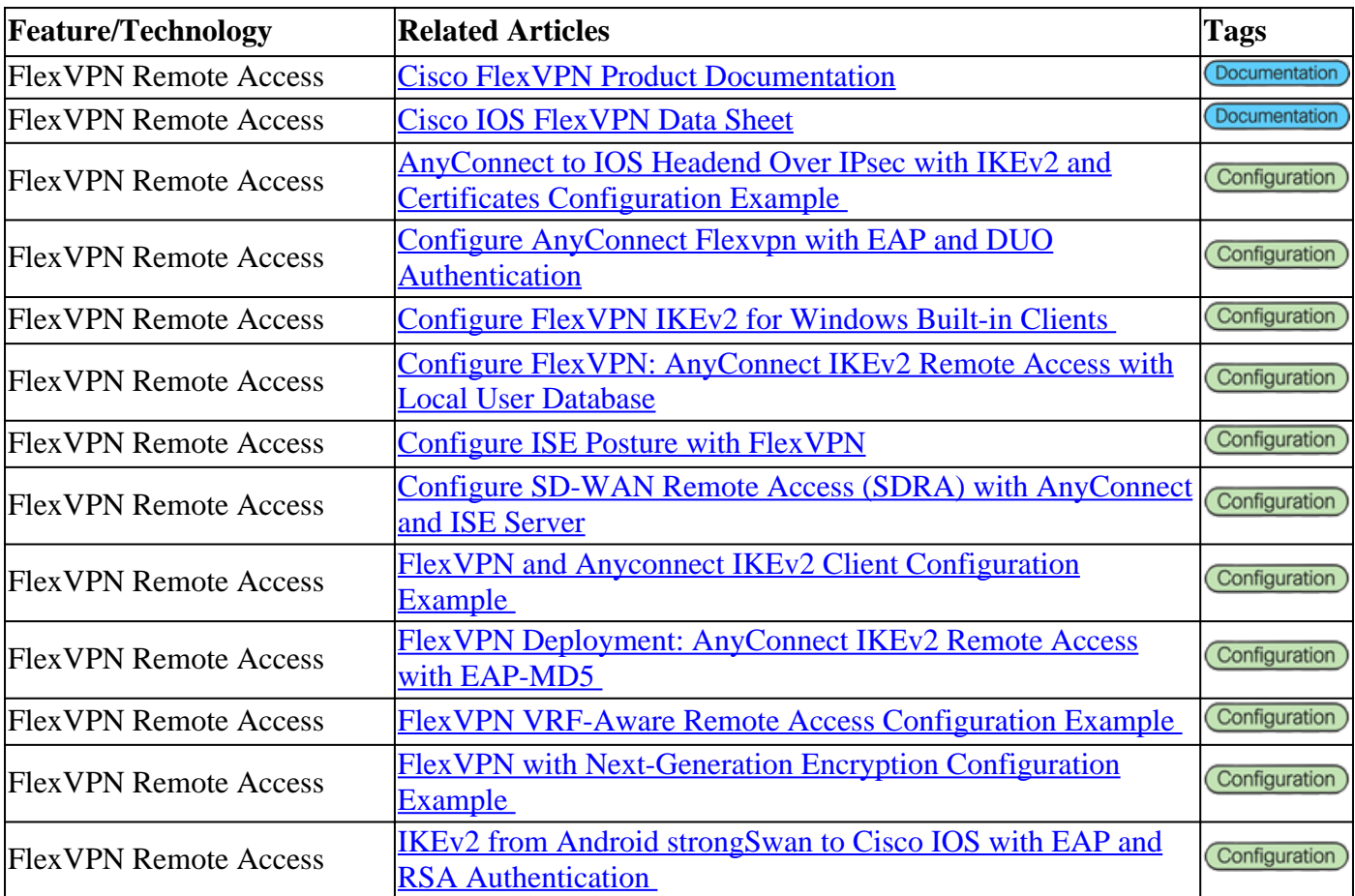

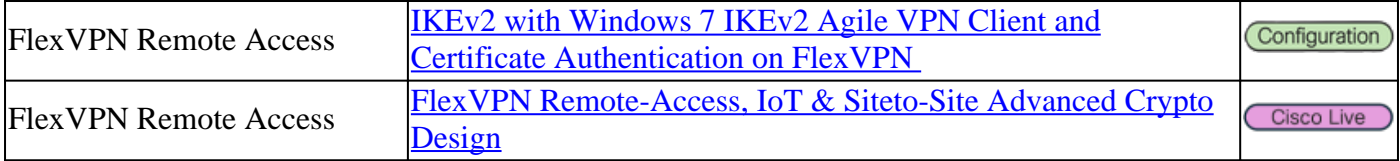

#### <span id="page-9-0"></span>**FlexVPN**

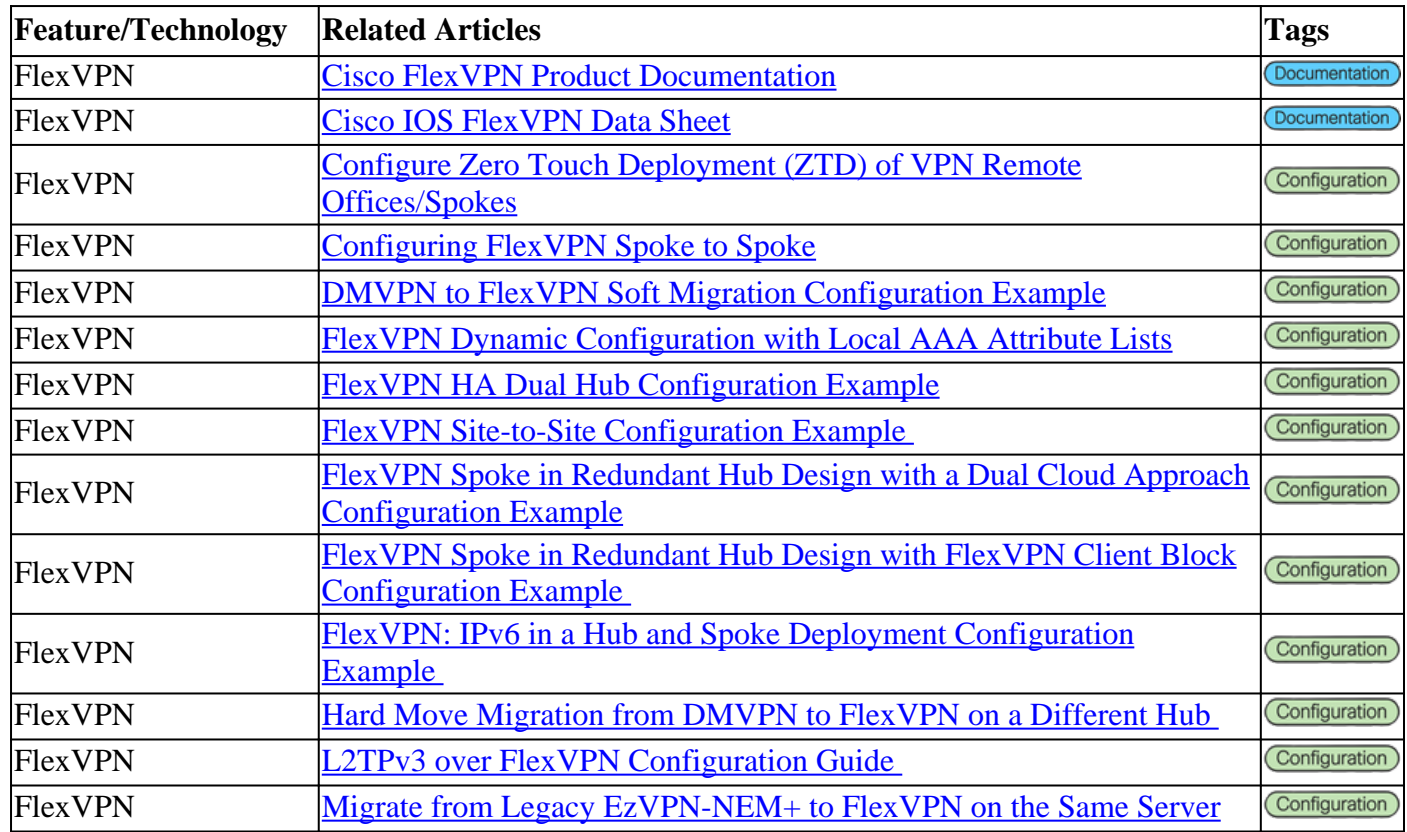

## <span id="page-9-1"></span>**SSL VPN Remote Access**

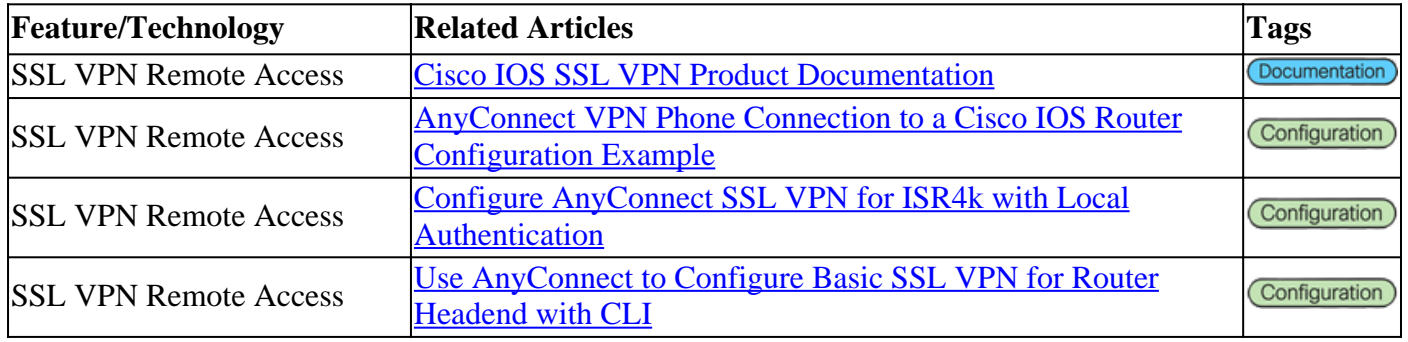

## <span id="page-9-2"></span>**Group Encrypted Transport VPN (GETVPN)**

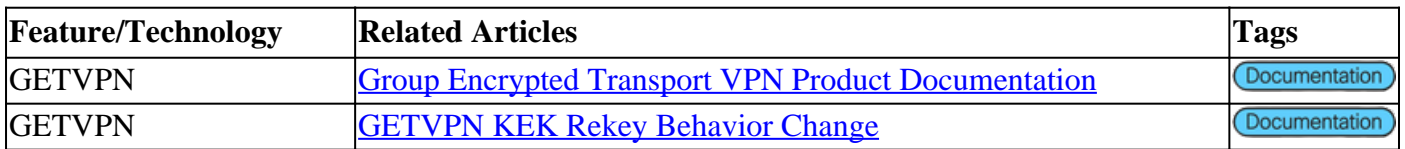

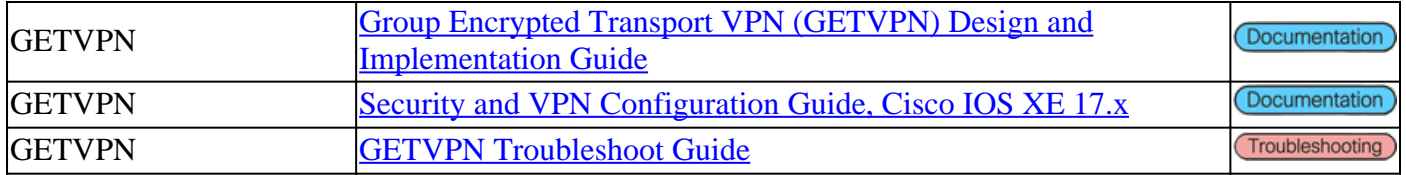

## <span id="page-10-0"></span>**Internet Exchange Key (IKE) / IPsec**

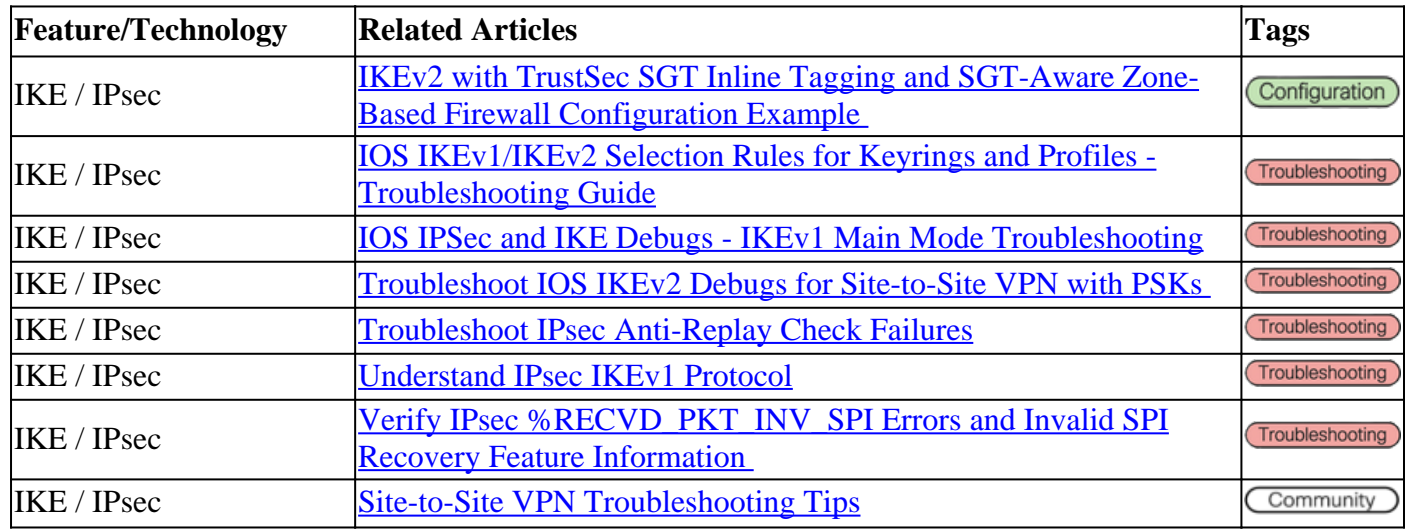

#### <span id="page-10-1"></span>**Miscellaneous**

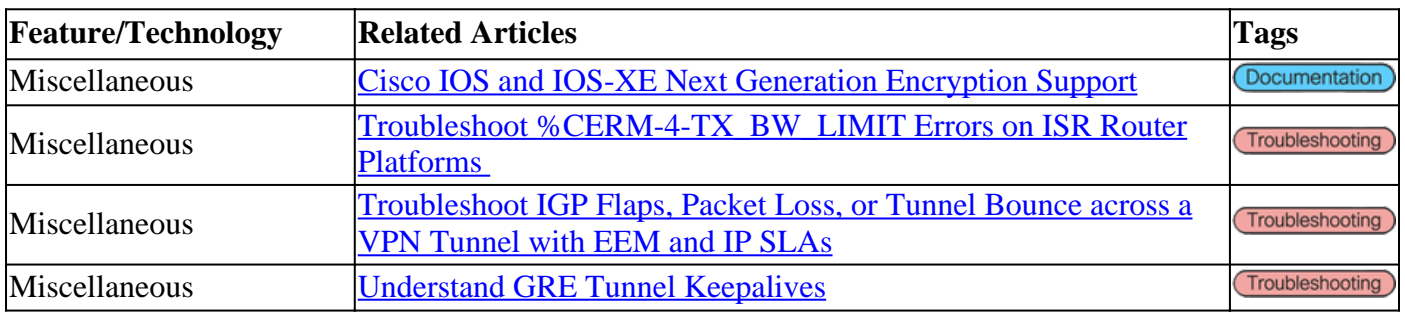

# <span id="page-10-2"></span>**Cisco Tools**

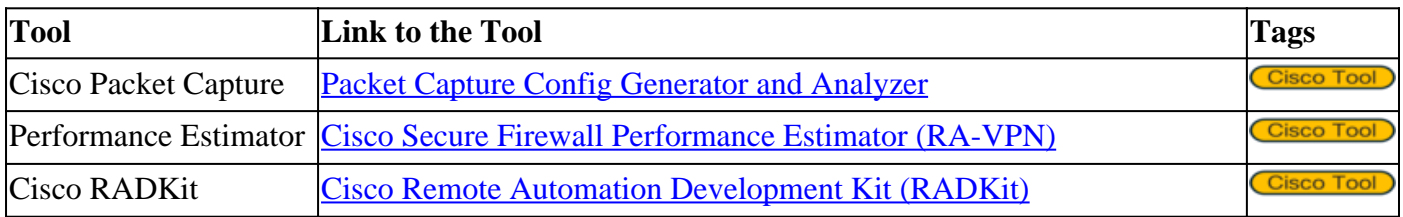

## <span id="page-10-3"></span>**Cisco Press**

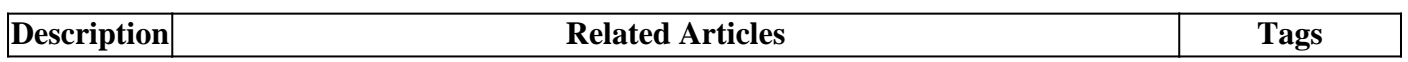

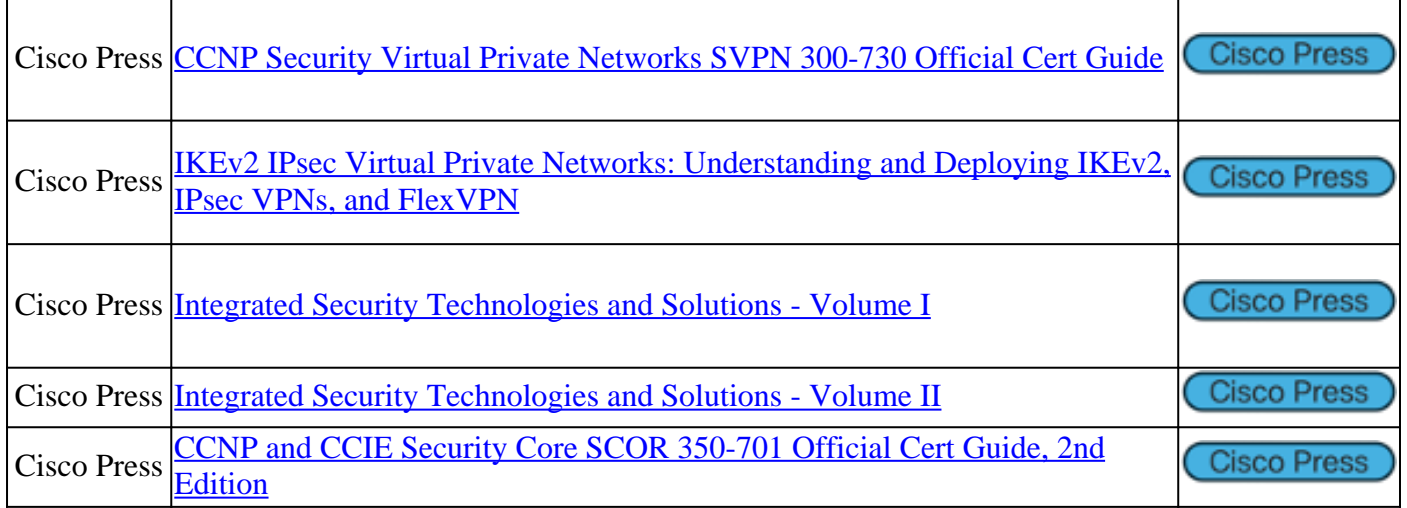

# <span id="page-11-0"></span>**How to Provide Feedback or Article Suggestions**

Proceed as follows to provide feedback or article suggestions for this reference guide.

Step 1. Go to the top right section of this document and click on the Feedback button:

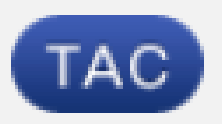

# Contributed by Cisco Engineers

**Cisco TAC Engineers** 

**TAC Engineers** 

# Was this Document Helpful?

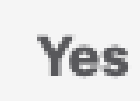

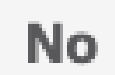

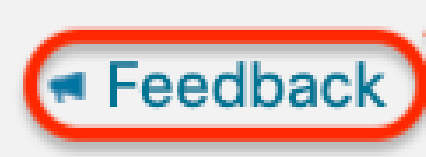

Step 2. Once the new window appears, provide us with your feedback/article suggestion, name, and email address, then click Submit.

## aludu **CISCO**

#### Feedback and Suggestions

If Cisco may contact you for more details or for future feedback opportunities, please enter your contact information here.

Name

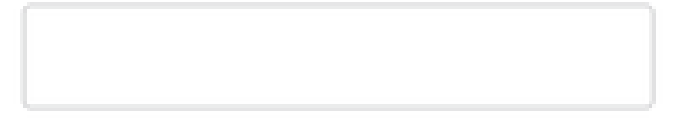

Email

Submit

**Note**: Only Cisco links should be used as approved articles to suggest for this Cisco VPN Technologies Reference Guide.

# <span id="page-13-0"></span>**Related Information**

- For additional assistance, please contact Technical Assistance Center (TAC). A valid support contract is required: [Cisco Worldwide Support Contacts.](https://www.cisco.com/c/en/us/support/web/tsd-cisco-worldwide-contacts.html)
- Cisco Support & Downloads: [Cisco Technical Support & Downloads](https://www.cisco.com/c/en/us/support/index.html)
- Do not miss out! Dive into the thrilling world of the [Cisco Secure Firewall Reference Guide](https://www.cisco.com/c/en/us/support/docs/security/secure-firewall-management-center/221577-cisco-secure-firewall-reference-guide.html)